## **Photoshop CC 2014 (Product Key And Xforce Keygen) Free Download**

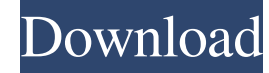

**Photoshop CC 2014 Activation Code With Keygen Free Download [Updated-2022]**

Basic Tutorials This website (www.getpshtoshop.com) offers tutorials on using the basic features of Photoshop, such as cropping and resizing, selecting, cutting, pasting, and drawing. The site is easy to use and makes it simple to learn how to use Photoshop. This website offers tutorials on how to crop, recolor, and resize images. This website offers free video tutorials on Photoshop for beginners. The website also has a chart on its free tutorials for beginners for the most common types of projects, such as logos and business cards. Core Features This website (www.corewar.com) offers tutorials on the core functions of Photoshop such as choosing a color, using layers, tracing, and making selections. It has a link to even more free Photoshop tutorials. This website (www.color24.com) offers tutorials on how to crop and recolor images. They have many tutorials that teach how to convert one color to another, including a tutorial for how to switch to HSL (hue, saturation, lightness) color mode. Video This website (www.youtube.com) offers a free video tutorial that teaches you how to select an area in an image by creating a marquee shape. This website (www.youtube.com) offers a free video tutorial on using the Content Aware Fill tool. This website (www.youtube.com) offers a free video tutorial on using the Selection tool to cut areas out of an image. This website offers free video tutorials that teach you how to use Photoshop's color management tools. Advanced Tutorials These tutorials are for experienced Photoshop users, so many offer step-by-step instructions and provide advanced techniques that may require more than one click. This website (www.digitalartsoft.com) offers a video tutorial on how to create an advanced grid. It teaches you how to create a grid over an image so that all of your edits can be created with reference to that grid. This tutorial also shows how to duplicate a layer and move it to a different location. This

website (www.dropbox.com) offers a free tutorial that teaches you how to use the Liquify filter. It also offers a video tutorial that shows you how to use the healing brush to remove blemishes and dust marks. This website offers free video tutorials on how to use the Gradient Map

## **Photoshop CC 2014**

Adobe Photoshop Elements is the former Photoshop Lightroom and Photoshop Express, and is a replacement for the previous Adobe Photoshop Graphics Suite. The current Adobe Elements version is 18.2.2. What you need to know before you start If you are new to Photoshop Elements, get up-to-date on the Adobe Photoshop Elements before you start using it. Use the tutorials that are provided in the Help section. You can access the tutorial sections by clicking the icon in the bottom left of the Elements window. Open the Help by clicking the little help icon on the top right of the Elements window. There are several options to take photographs. The first thing to do when you're using your camera is to make sure you understand the settings on your camera. You must have a camera with manual settings if you want to know exactly how to use them. I own several cameras and have written about them in this Tutorial. You may find it useful to take a look at the photos I have taken and will take. Adobe Photoshop Elements Tutorial List If you are interested in learning more about Adob Photoshop

Elements, and not just to use the software, you should check out this list of tutorials. I am in no way affiliated with the organization. Elemental Magic Book Browser 1.0 Backups, Batch Processing, Catalogs and Books 4.1 Batch Processing 5.1 Batch Processing 5.1 Animated Images Batch Processing 5.1 Cropping Batch Processing 5.1 Automated Image Corrections Batch Processing 5.1 Adjust Histogram Batch Processing 5.1 Basic Image Editing Batch Processing 5.1 Basic Image Editing with an Image Batch Processing 5.1 Channel Mixing Batch Processing 5.1 Channel Mixing (Windows) Batch Processing 5.1 Color Matching Batch Processing 5.1 Color Matching (Windows) Batch Processing 5.1 Composite Images Batch Processing 5.1 Color Correction Batch Processing 5.1 Color Correction (Windows) Batch Processing 5.1 Darken and Lighten Tones Batch Processing 5.1 Extracting Details Batch Processing 5.1 Enhance Batch Processing 5.1 Fill Color Batch Processing 5.1 Filter Effects a681f4349e

Q: Using requirejs the app load but not work Using this example code: I can build and build the all libraries but in the console appear the following error: Error: path must be a string file:///.../site/tests/scripts/start/app/test1.js:1 (function(){ var test1 = function(){... }; }).call(this); file:///.../site/tests/scripts/start/app/test1.js:1 (function(){ var test1 = function(){... }; }).call(this); I would be grateful for some help. A: Your problem is that you have not defined the test1 function. var test1 = function() $\{\dots\}$ ; Should be: var test1 = function() $\{\dots\}$ ; Effect of tricarboxylic acid cycle intermediates on the acyl-CoA synthetase reaction. Tricarboxylic acid (TCA) cycle intermediates strongly inhibit the reaction of bovine heart fatty acid-CoA synthetase with acyl-CoA substrates. Inhibition has a higher affinity than beta-oxidation. The mechanism of inhibition has been determined by studying the kinetics of inhibition in the presence of specific TCA cycle substrates. Proline, pyruvate, and citrate are competitive inhibitors of the enzyme, and among these, proline has a higher inhibitory potency than pyruvate. Succinate is a mixed-type inhibitor. The concentration for half-maximal inhibition, KI, varies from 19 to 400 mM for the individual substrates. Inhibition by all three TCA cycle substrates is competitive with the substrate acyl-CoA. Succinate also inhibits acyl-CoA synthetase in an uncompetitive fashion. Stoichiometry of binding indicated a single site of inhibition for each substrate. O-Acylhomoserine, and homoserine with alpha-aminoacyl-CoA and aromatic acyl-CoA substrates also strongly inhibited the enzyme reaction, presumably by competitive inhibition. alpha-Aminoadipyl-CoA was a mixed-type inhibitor, while aromatic acyl-CoA was a competitive inhibitor.Pages Monday, May 20,

**What's New in the Photoshop CC 2014?**

Pens are also an essential tool in Photoshop. You can use Pens to do drawing, copy, or brush strokes and it looks like a wet paintbrush. Shapes are also a common tool in Photoshop and can be used to create various shapes. You can use the pen tool

or shape tool to create simple or complex shapes. With a brush, pen, or shape tool you can also edit any part of the basic shape. Typography Photoshop comes with a wide variety of fonts that you can use on your pictures. You can import a font into Photoshop, apply it to a picture, and then make adjustments to the font appearance. You can also make some adjustments to letters using the Marquee tool, the Lasso tool, and the selection rectangle, for example. This ensures that when you type a text, it looks nice. Most fonts are already loaded with Photoshop by default, but if they are not, you can easily import the font you want by using the Import dialog box. You can also export the fonts you created by right-clicking them and clicking Export. It's best to save your fonts in a.tff file format as this ensures that the fonts will retain their quality. It's great if you have a bunch of fonts with you, but if you don't, you can still save them by clicking the Undo option. You will be able to save all the fonts that you have added to the project. You can also make your own font. The basic steps to make a font are: -Select a font, click File then New. -Click the Create Font button and then press OK. -You will now be able to customize the font. Select the appearance and click OK. Effects The Effects section in Photoshop contains a wide range of features that can be used to enhance the look of your images. The best and most useful features can be used to add textures, colorize images, blur images and make them look old. Opacity is one of the features of Photoshop that allows you to apply a special effect on your images. You can make an image opaque, or translucent. Opacity can be used to make an image, such as a photo, look old. Also, you can use it to make a mixture of light and dark parts of an image appear like a gradation of light and dark. You can use opacity to add frost, glossy look, or even make the colors of an image disappear.

**System Requirements For Photoshop CC 2014:**

Windows: Mac OS X: Linux: Other: Before the game begins, you need to download the game files. D-DAY: THE AFTERMATH STEAM VERSION: (1.2.3.3) COMPATIBILITY: (Windows, Mac OS X, Linux) DOWNLOAD LINK (1.2.3.3) About the game: On May 8, 1944, Allied forces invade the beaches of Normandy in the hope of defeating Germany in WWII

<https://farmaciacortesi.it/photoshop-2020-version-21-pc-windows/> [https://www.tailormade-logistics.com/sites/default/files/webform/photoshop-2021-version-22\\_1.pdf](https://www.tailormade-logistics.com/sites/default/files/webform/photoshop-2021-version-22_1.pdf) [https://www.careerfirst.lk/sites/default/files/webform/cv/Photoshop-2021-version-22\\_13.pdf](https://www.careerfirst.lk/sites/default/files/webform/cv/Photoshop-2021-version-22_13.pdf) <http://phyme.cloud/?p=2217> <https://www.venini.com.au/sites/default/files/webform/launfal471.pdf> [https://lisavinspires.com/wp-content/uploads/2022/06/Photoshop\\_2021\\_Version\\_2231.pdf](https://lisavinspires.com/wp-content/uploads/2022/06/Photoshop_2021_Version_2231.pdf) [https://spacebott.com/wp-content/uploads/2022/06/Adobe\\_Photoshop\\_CS3\\_Install\\_Crack\\_.pdf](https://spacebott.com/wp-content/uploads/2022/06/Adobe_Photoshop_CS3_Install_Crack_.pdf) <https://thebakersavenue.com/photoshop-2021-product-key-and-xforce-keygen-x64-2022-latest/> [https://www.linkspreed.com/upload/files/2022/06/4Htm3gD4Zdo4Am2Fv9oO\\_30\\_6362b4513b38a02db55d2de53b072444\\_file.pdf](https://www.linkspreed.com/upload/files/2022/06/4Htm3gD4Zdo4Am2Fv9oO_30_6362b4513b38a02db55d2de53b072444_file.pdf) <https://ayusya.in/adobe-photoshop-2021-version-22-4-full-license-product-key-full-latest-2022/> <https://xtc-hair.com/photoshop-cc-2015-version-17-keygen-generator-free-download-latest/> <https://www.smallblackowned.com/wp-content/uploads/2022/06/monraw.pdf> <https://4g89.com/photoshop-2022-version-23-1-free-registration-code-free-download-x64-updated/> <https://www.indoshoot.com/wp-content/uploads/2022/07/vojmars.pdf> <https://maltymart.com/advert/photoshop-2020-key-generator-keygen-full-version-x64-april-2022/> [https://www.careerfirst.lk/sites/default/files/webform/cv/Adobe-Photoshop-2021\\_10.pdf](https://www.careerfirst.lk/sites/default/files/webform/cv/Adobe-Photoshop-2021_10.pdf) <https://www.theblender.it/photoshop-2020-version-21-full-license-lifetime-activation-code-pc-windows/> <https://blog-gegen-rechts.de/wp-content/uploads/2022/06/tjokbeth.pdf> <https://www.hhlacademy.com/advert/photoshop-serial-key-for-pc/> <http://rastadream.com/?p=23800>